# Package 'causaldrf'

October 12, 2022

Type Package

Title Estimating Causal Dose Response Functions

Version 0.4.2

Date 2022-09-29

Description Functions and data to estimate causal dose response functions given continuous, ordinal, or binary treatments. A description of the methods is given in Galagate (2016) <<https://drum.lib.umd.edu/handle/1903/18170>>.

License MIT + file LICENSE

LazyData TRUE

Depends  $R(>= 3.1.2)$ 

Imports mgcv, splines, stats, survey,

Suggests BayesTree, dplyr, foreign, Hmisc, knitr, MASS, nnet, reshape2, rmarkdown, sas7bdat, testthat, tidyr

VignetteBuilder knitr

NeedsCompilation no

Author Douglas Galagate [cre], Joseph Schafer [aut]

Maintainer Douglas Galagate <galagated@gmail.com>

Repository CRAN

Date/Publication 2022-09-29 20:40:10 UTC

# R topics documented:

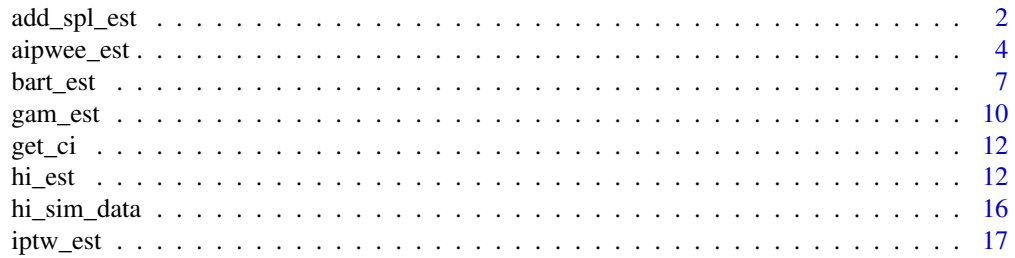

<span id="page-1-0"></span>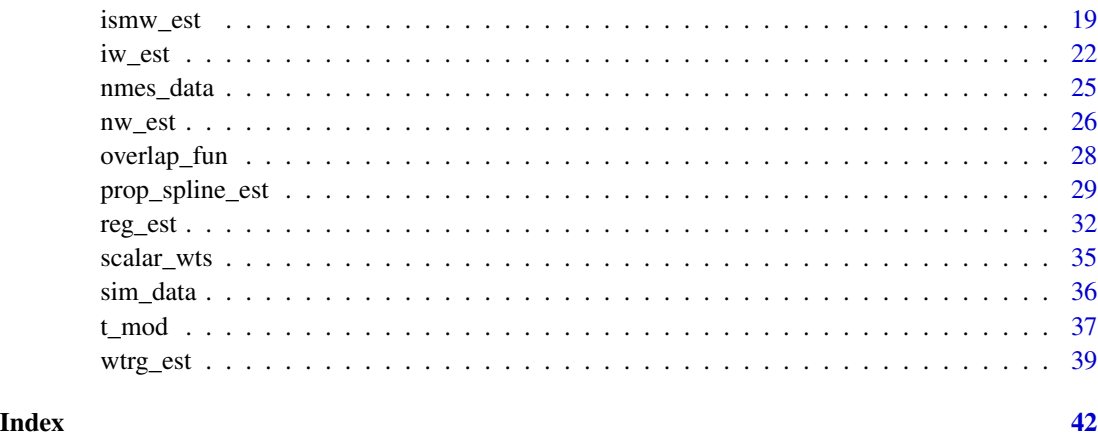

<span id="page-1-1"></span>add\_spl\_est *The additive spline estimator*

# Description

This function estimates the ADRF with an additive spline estimator described in Bia et al. (2014).

# Usage

```
add_spl_est(Y,
            treat,
            treat_formula,
            data,
            grid_val,
            knot_num,
            treat_mod,
            link_function,
            ...)
```
# Arguments

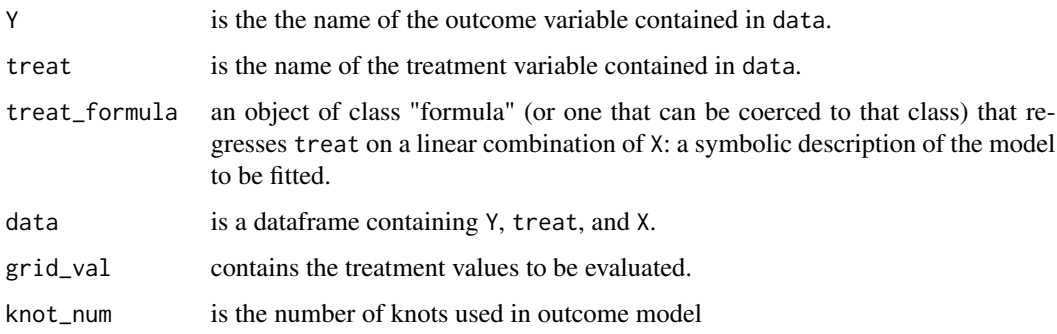

# <span id="page-2-0"></span>add\_spl\_est 3

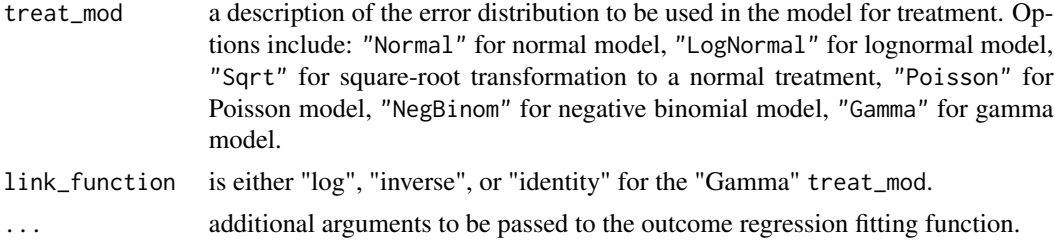

# Details

This function estimates the ADRF using additive splines in the outcome model described in Bia et al. (2014).

#### Value

add\_spl\_est returns an object of class "causaldrf", a list that contains the following components:

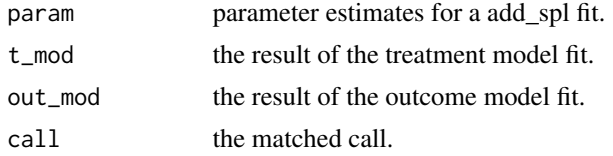

#### References

Schafer, J.L., Galagate, D.L. (2015). Causal inference with a continuous treatment and outcome: alternative estimators for parametric dose-response models. *Manuscript in preparation*.

Bia, Michela, et al. (2014). A Stata package for the application of semiparametric estimators of dose response functions. *Stata Journal* 14.3, 580-604.

#### See Also

[nw\\_est](#page-25-1), [iw\\_est](#page-21-1), [hi\\_est](#page-11-1), [gam\\_est](#page-9-1), [bart\\_est](#page-6-1), etc. for other estimates.

[t\\_mod](#page-36-1), [overlap\\_fun](#page-27-1) to prepare the data for use in the different estimates.

```
## Example from Schafer (2015).
example_data <- sim_data
add\_spl\_list \leftarrow add\_spl\_est(Y = Y,treat = T,
            treat_formula = T \sim B.1 + B.2 + B.3 + B.4 + B.5 + B.6 + B.7 + B.8,
            data = example_data,
            grid\_val = seq(8, 16, by = 1),knot\_num = 3,
            treat_mod = "Normal")
```

```
example_data$Y[sample_index],
      xlab = "T",
      ylab = "Y",main = "additive spline estimate")
lines(seq(8, 16, by = 1),
      add_spl_list$param,
      \frac{1}{1}1wd = 2,
      col = "blue")legend('bottomright',
        "additive spline estimate",
        lty=2,
        1wd = 2,
        col = "blue",bty='Y', cex=1)
rm(example_data, add_spl_list, sample_index)
## See Vignette for more examples.
```
<span id="page-3-1"></span>aipwee\_est *Prediction with a residual bias correction estimator*

# Description

This method combines the regression estimator with a residual bias correction for estimating a parametric ADRF.

#### Usage

```
aipwee_est(Y,
          treat,
          covar_formula = ~ 1,covar\_lin\_formula = ~ 1,covar_sq_formula = ~ 1,data,
          e_treat_1 = NULL,
          e_treat_2 = NULL,
          e_treat_3 = NULL,
          e_treat_4 = NULL,
          degree = 1,
          wt = NULL,method = "same",spline_df = NULL,
          split = 1,spline_linear = 1,
          spline_quad = 1)
```
<span id="page-3-0"></span>

# aipwee\_est 5

#### Arguments

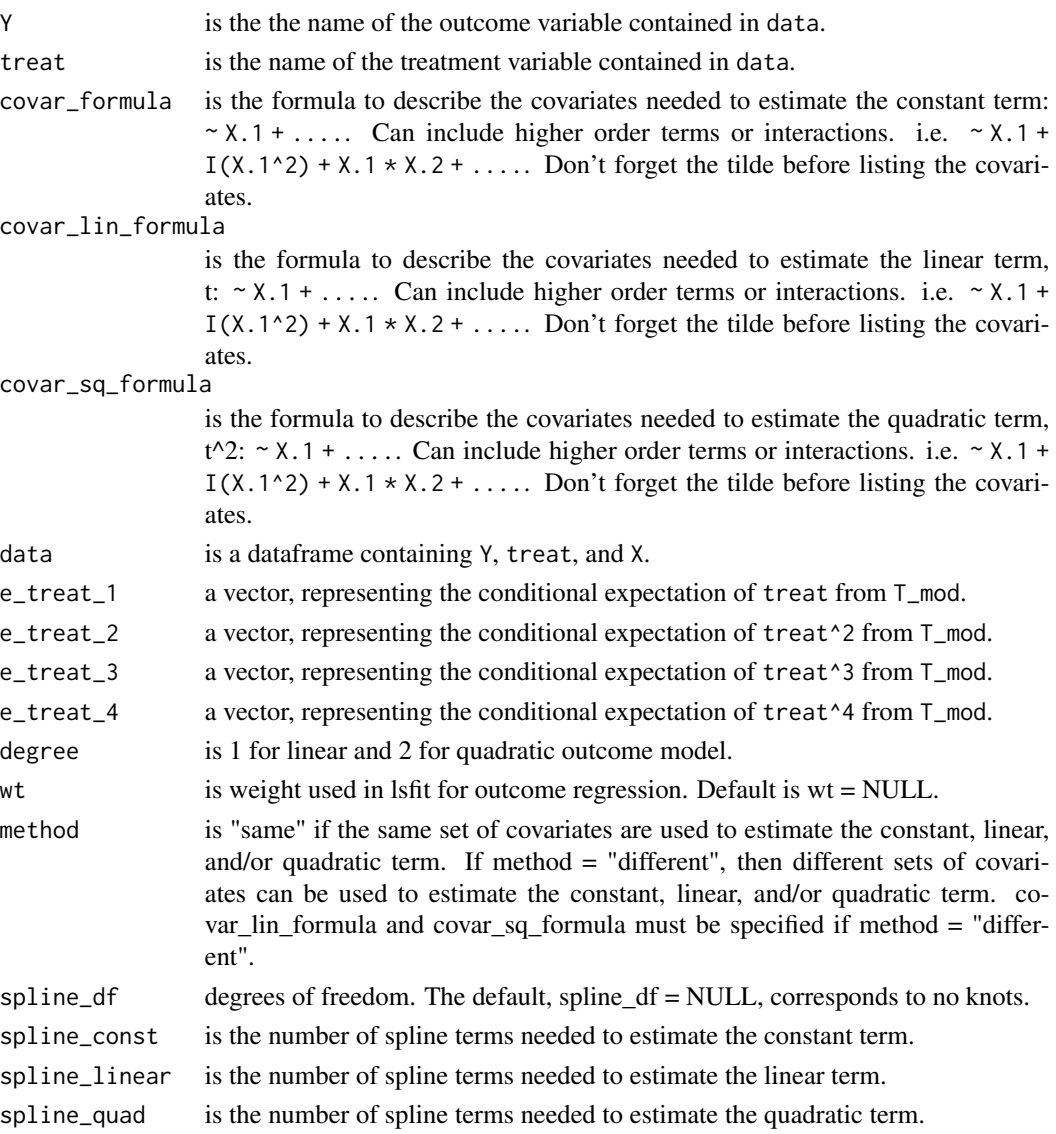

#### Details

This estimator bears a strong resemblance to general regression estimators in the survey literature, part of a more general class of calibration estimators (Deville and Sarndal, 1992). It is doubly robust, which means that it is consistent if either of the models is true (Scharfstein, Rotnitzky and Robins 1999). If the Y-model is correct, then the first term in the previous equation is unbiased for  $\xi$  and the second term has mean zero even if the T-model is wrong. If the Y-model is incorrect, the first term is biased, but the second term gives a consistent estimate of (minus one times) the bias from the Y-model if the T-model is correct.

This function is a doubly-robust estimator that fits an outcome regression model with a bias correction term. For details see Schafer and Galagate (2015).

#### <span id="page-5-0"></span>Value

aipwee\_est returns an object of class "causaldrf\_lsfit", a list that contains the following components:

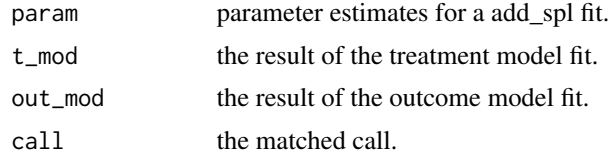

# References

Schafer, J.L., Galagate, D.L. (2015). Causal inference with a continuous treatment and outcome: alternative estimators for parametric dose-response models. *Manuscript in preparation*.

Schafer, Joseph L, Kang, Joseph (2008). Average causal effects from nonrandomized studies: a practical guide and simulated example. *Psychological methods*, 13.4, 279.

Robins, James M and Rotnitzky, Andrea (1995). Semiparametric efficiency in multivariate regression models with missing data *Journal of the American Statistical Association*, 90.429, 122–129.

Scharfstein, Daniel O and Rotnitzky, Andrea and Robins, James M (1999). Adjusting for nonignorable drop-out using semiparametric nonresponse models *Journal of the American Statistical Association*, 94.448, 1096–1120.

Deville, Jean-Claude and Sarndal, Carl-Erik (1992). Calibration estimators in survey sampling *Journal of the American Statistical Association*, 87.418, 376–380.

#### See Also

[iptw\\_est](#page-16-1), [ismw\\_est](#page-18-1), [reg\\_est](#page-31-1), [wtrg\\_est](#page-38-1), ##' etc. for other estimates.

[t\\_mod](#page-36-1), [overlap\\_fun](#page-27-1) to prepare the data for use in the different estimates.

```
## Example from Schafer (2015).
example_data <- sim_data
t_{mod\_list} < -t_{mod}(treat = T,treat_formula = T \sim B.1 + B.2 + B.3 + B.4 + B.5 + B.6 + B.7 + B.8,
              data = example_data,
              treat_mod = "Normal")
cond_exp_data <- t_mod_list$T_data
full_data <- cbind(example_data, cond_exp_data)
aipwee_list <- aipwee_est(Y = Y,
                         treat = T,
                         covar_formula = ~ B.1 + B.2 + B.3 + B.4 + B.5 + B.6 + B.7 + B.8,
                         covar\_lin\_formula = ~ 1,covar_sq_formula = ~ 1,
```

```
data = example_data,
                         e_treat_1 = full_data$est_treat,
                         e_treat_2 = full_data$est_treat_sq,
                         e_treat_3 = full_data$est_treat_cube,
                         e_treat_4 = full_data$est_treat_quartic,
                         degree = 1,
                        wt = NULL,method = "same",
                         spline_df = NULL,
                         spline_const = 1,
                         spline_linear = 1,
                         spline_quad = 1)
sample_index <- sample(1:1000, 100)
plot(example_data$T[sample_index],
     example_data$Y[sample_index],
     xlab = "T",ylab = "Y",main = "aipwee estimate")
abline(aipwee_list$param[1],
       aipwee_list$param[2],
       lty = 2,
       1wd = 2,col = "blue")legend('bottomright',
       "aipwee estimate",
       lty = 2,
       1wd = 2,col = "blue",
       bty='Y',
       cex=1)
```
rm(example\_data, t\_mod\_list, cond\_exp\_data, full\_data, aipwee\_list, sample\_index)

<span id="page-6-1"></span>

bart\_est *The BART estimator*

# Description

This function estimates the ADRF using Bayesian additive regression trees (BART).

# Usage

```
bart_est(Y,
         treat,
         outcome_formula,
         data,
```

```
grid_val,
...)
```
#### Arguments

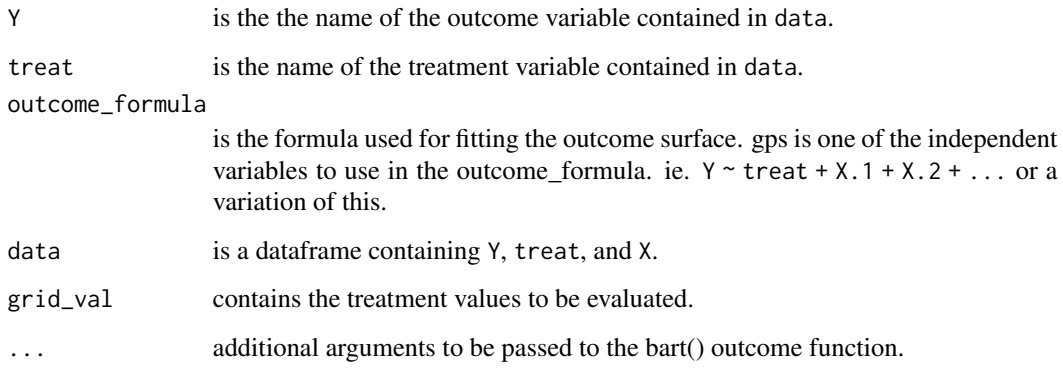

#### Details

BART is a prediction model that is applicable to many settings, one of which is causal inference problems. It is a sum of trees fit, but the influence of each tree is held back by a regularization prior so that each tree only contributes a small amount to the overall fit. Priors are put on the parameters to avoid overfitting the data and so that no single tree has a significant influence on the model fit. For more details see Chipman (2010).

BART does not require fitting a treatment model. Instead, it fits a response surface to the whole dataset and if the response surface is correctly specified, then the causal effect estimate is unbiased. Although most of the focus on BART is for the binary treatment setting, Hill (2011) also mentions an extension to the continuous or multidose treatment setting. When using BART in this continuous treatment setting, Hill (2011) compares the outcomes of units with treatment level  $T_i = t$  to their outcomes had  $T_i = 0$ . This method infers the treatment effect of units had they not received treatment compared to their actual observed treatment. The comparison is between  $Y_i(0)|(I =$  $1, T_i = t$  and  $Y_i(t)$   $\vert (I = 1, T_i = t)$  where  $I = 1$  means that the unit is part of the treatment group. The causal effect is comparing the predicted outcome of units that received treatment with what their predicted outcome would have been had they received zero treatment.

This method performs well in simulation studies. One drawback from BART is the amount of computing time needed.

#### Value

bart\_est returns an object of class "causaldrf\_simple", a list that contains the following components:

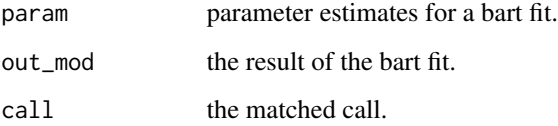

#### <span id="page-8-0"></span>bart\_est 9

#### References

Schafer, J.L., Galagate, D.L. (2015). Causal inference with a continuous treatment and outcome: alternative estimators for parametric dose-response models. *Manuscript in preparation*.

Hill, Jennifer L. (2011). Bayesian nonparametric modeling for causal inference. *Journal of Computational and Graphical Statistics* 20.1 (2011).

Chipman, Hugh A and George, Edward I and McCulloch, Robert E and others (2010). BART: Bayesian additive regression trees. *The Annals of Applied Statistics* 4.1, 266–298.

#### See Also

[nw\\_est](#page-25-1), [iw\\_est](#page-21-1), [hi\\_est](#page-11-1), [gam\\_est](#page-9-1), [add\\_spl\\_est](#page-1-1), etc. for other estimates.

[t\\_mod](#page-36-1), [overlap\\_fun](#page-27-1) to prepare the data for use in the different estimates.

#### Examples

## Example from Schafer (2015). bart takes a few minutes to run (depending on computer).

```
example_data <- sim_data
```

```
# This estimate takes a long time to run...
bar_list <- bart_est(Y = Y,
         treat = T,
         outcome_formula = Y ~ T + B.1 + B.2 + B.3 + B.4 + B.5 + B.6 + B.7 + B.8,
         data = example_data,
         grid_val = seq(8, 16, by = 1))sample_index <- sample(1:1000, 100)
plot(example_data$T[sample_index],
   example_data$Y[sample_index],
   xlab = "T",
   ylab = "Y",
   main = "bart estimate")
lines(seq(8, 16, by = 1),
     bart_list$param,
     lty = 2,
     1wd = 2,
     col = "blue")legend('bottomright',
       "bart estimate",
       lty=2,
       1wd = 2,
       col = "blue",bty='Y',
       cex=1)
```
rm(example\_data, bart\_list, sample\_index)

<span id="page-9-1"></span><span id="page-9-0"></span>

# Description

This estimates the ADRF using a method similar to that described in Hirano and Imbens (2004), but with spline basis terms in the outcome model.

# Usage

```
gam_est(Y,
        treat,
        treat_formula,
        data,
        grid_val,
        treat_mod,
        link_function,
        ...)
```
# Arguments

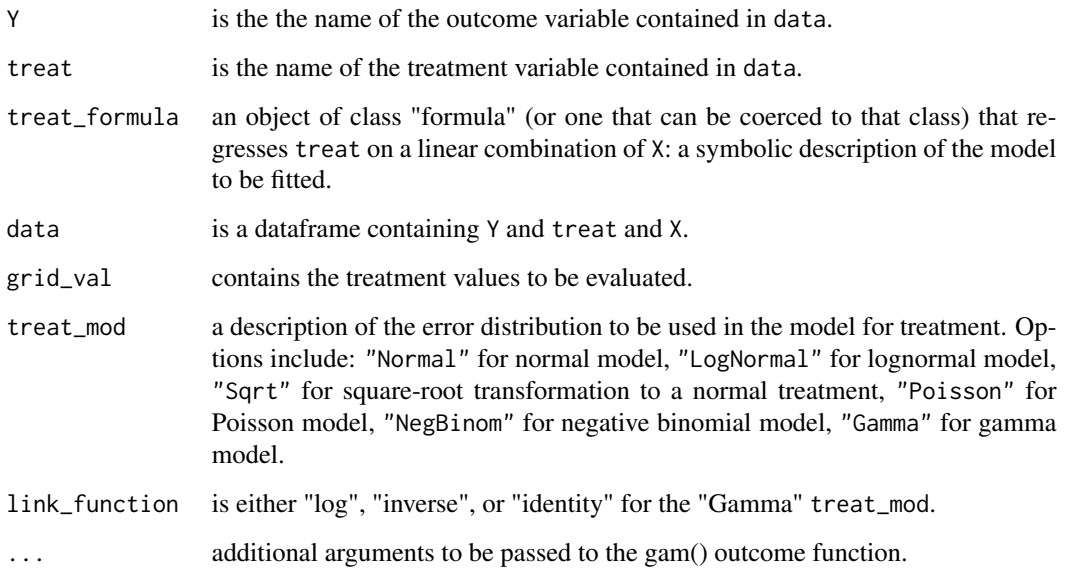

# Details

This function estimates the ADRF similarly to the method described by Hirano and Imbens (2004), but with a generalized additive model in the outcome model.

#### <span id="page-10-0"></span>gam\_est 11

#### Value

gam\_est returns an object of class "causaldrf", a list that contains the following components:

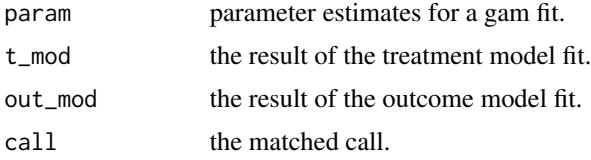

# References

Schafer, J.L., Galagate, D.L. (2015). Causal inference with a continuous treatment and outcome: alternative estimators for parametric dose-response models. *Manuscript in preparation*.

Hirano, Keisuke, Imbens, Guido W (2004). The propensity score with continuous treatments. *Applied Bayesian modeling and causal inference from incomplete-data perspectives.*

Flores, Carlos A and Flores-Lagunes, Alfonso and Gonzalez, Arturo and Neumann, Todd C (2012). Estimating the effects of length of exposure to instruction in a training program: the case of job corps. *Review of Economics and Statistics*. 94.1, 153-171

# See Also

[nw\\_est](#page-25-1), [iw\\_est](#page-21-1), [hi\\_est](#page-11-1), [gam\\_est](#page-9-1), [add\\_spl\\_est](#page-1-1), [bart\\_est](#page-6-1), etc. for other estimates.

[t\\_mod](#page-36-1), [overlap\\_fun](#page-27-1) to prepare the data for use in the different estimates.

```
## Example from Schafer (2015).
example_data <- sim_data
gam\_list \leq-gam\_est(Y = Y,treat = T,
                treat_formula = T \sim B.1 + B.2 + B.3 + B.4 + B.5 + B.6 + B.7 + B.8,
                data = example_data,
                grid_val = seq(8, 16, by = 1),treat_mod = "Normal")
sample_index <- sample(1:1000, 100)
plot(example_data$T[sample_index],
      example_data$Y[sample_index],
     xlab = "T",ylab = "Y".main = "gam estimate")
lines(seq(8, 16, by = 1),
      gam_list$param,
      lty = 2,1wd = 2,
      col = "blue")
```

```
legend('bottomright',
        "gam estimate",
       lty=2,
       1wd = 2,
        col = "blue",bty='Y',
       cex=1)
```
rm(example\_data, gam\_list, sample\_index)

get\_ci *This calculates an upper and lower bound from bootstrap matrix*

# Description

This function takes a matrix containing the bootstrapped coefficients from a parametric ADRF estimator and returns upper and lower 95 percent confidence lines.

#### Usage

```
get_ci(grid_val,
       coef_mat,
       degree)
```
#### Arguments

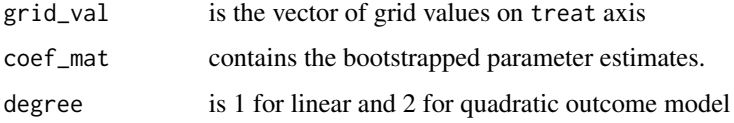

# Value

get\_ci returns upper and lower 95 percent confidence lines.

<span id="page-11-1"></span>hi\_est *The Hirano and Imbens estimator*

# Description

This function estimates the GPS function and estimates the ADRF. The GPS score is based on different treatment models. The treatment is linearly related to Xs.

hi\_est 13

# Usage

```
hi_est(Y,
       treat,
       treat_formula,
       outcome_formula,
       data,
       grid_val,
       treat_mod,
       link_function,
       ...)
```
# Arguments

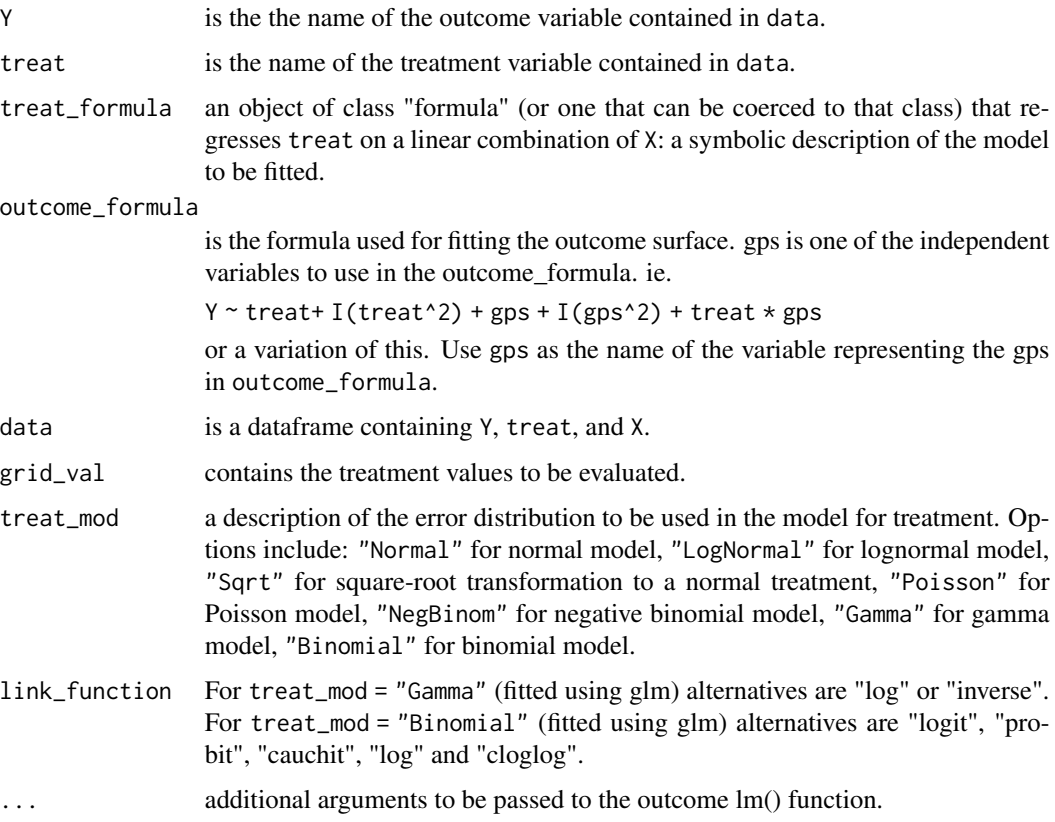

# Details

Hirano (2004) (HI) introduced this imputation-type method that includes a GPS component. The idea is to fit a parametric observable (outcome) model, which includes the estimated GPS as a covariate, to impute missing potential outcomes.

The method requires several steps. First, a model is used to relate treatment to the recorded covariates. For example,  $T_i|\mathbf{X}_i \sim \mathcal{N}(\mathbf{X}_i^T\boldsymbol{\beta}, \sigma^2)$  and then estimate the  $\boldsymbol{\beta}$  parameters. Next, the GPS for each unit is estimated

$$
\hat{R}_i(t) = \frac{1}{\sqrt{2\pi\hat{\sigma}^2}} e^{-\frac{(t - \mathbf{X}_i^T \hat{\mathbf{A}})^2}{2\hat{\sigma}^2}}
$$

<span id="page-13-0"></span>These GPS estimates are used in the outcome or observable model. The outcome is modeled as a function of  $T_i$  and  $\hat{R}_i$  parametrically. For example,

$$
E[Y_i|T_i, R_i] = \alpha_0 + \alpha_1 T_i + \alpha_2 T_i^2 + \alpha_3 \hat{R}_i + \alpha_4 \hat{R}_i^2 + \alpha_5 \hat{R}_i \cdot T_i
$$

After collecting the estimated parameters in the outcome and treatment models, plug-in the treatment values into the model to estimate the missing potential outcomes of each individual at that treatment level. For example, if we plug in  $T_i = t$  into the estimated models, then each unit will have a potential outcome estimated at treatment level  $T_i = t$ .

$$
\hat{Y}_i(t) = \hat{\alpha}_0 + \hat{\alpha}_1 t + \hat{\alpha}_2 t^2 + \hat{\alpha}_3 \hat{R}_i(t) + \hat{\alpha}_4 \hat{R}_i^2(t) + \hat{\alpha}_5 \hat{R}_i(t) \cdot t
$$

The next step is to aggregate these estimated potential outcomes to get an average treatment effect at dose level  $T_i = t$ . The mean outcome at dose-level  $T_i = t$  is given by:

$$
\hat{\mu}(t) = \frac{1}{N} \sum_{i}^{N} \hat{\alpha}_{0} + \hat{\alpha}_{1}t + \hat{\alpha}_{2}t^{2} + \hat{\alpha}_{3}\hat{R}_{i}(t) + \hat{\alpha}_{4}\hat{R}^{2}_{i}(t) + \hat{\alpha}_{5}\hat{R}_{i}(t) \cdot t
$$

Different treatment levels are plugged into the previous equation to estimate the missing potential outcomes. If many  $t$  values are evaluated, then it is possible to trace out an ADRF.

#### Value

hi\_est returns an object of class "causaldrf", a list that contains the following components:

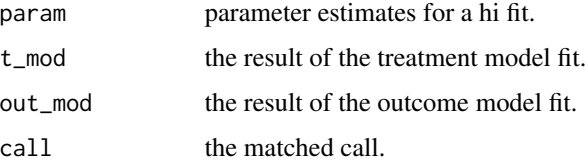

#### References

Schafer, J.L., Galagate, D.L. (2015). Causal inference with a continuous treatment and outcome: alternative estimators for parametric dose-response models. *Manuscript in preparation*.

Hirano, Keisuke, Imbens, Guido W (2004). The propensity score with continuous treatments. *Applied Bayesian modeling and causal inference from incomplete-data perspectives.*

# See Also

[nw\\_est](#page-25-1), [iw\\_est](#page-21-1), [hi\\_est](#page-11-1), [gam\\_est](#page-9-1), [add\\_spl\\_est](#page-1-1), [bart\\_est](#page-6-1), etc. for other estimates.

[t\\_mod](#page-36-1), [overlap\\_fun](#page-27-1) to prepare the data for use in the different estimates.

#### hi\_est 15

```
## Example from Schafer (2015).
example_data <- sim_data
hi\_list \leftarrow hi\_est(Y = Y,treat = T,
              treat_formula = T \sim B.1 + B.2 + B.3 + B.4 + B.5 + B.6 + B.7 + B.8,
              outcome_formula = Y \sim T + I(T^2) + gps + I(gps^2) + T * gps,
              data = example_data,
              grid_val = seq(8, 16, by = 1),treat_mod = "Normal")
sample_index <- sample(1:1000, 100)
plot(example_data$T[sample_index],
      example_data$Y[sample_index],
      xlab = "T",
      ylab = "Y",
      main = "hi estimate")
lines(seq(8, 16, by = 1),hi_list$param,
      lty = 2,1wd = 2,
      col = "blue")legend('bottomright',
        "hi estimate",
        lty=2,
        1wd = 2,
        col = "blue",bty='Y',
        cex=1)
rm(example_data, hi_list, sample_index)
## Example from van der Wal, Willem M., and Ronald B. Geskus. (2011)
#Simulate data with continuous confounder and outcome, binomial exposure.
#Marginal causal effect of exposure on outcome: 10.
n < -1000simdat \leq data.frame(l = \text{norm}(n, 10, 5))
a.lin <- simdat$l - 10
pa \leftarrow exp(a.lin)/(1 + exp(a.lin))simdat$a <- rbinom(n, 1, prob = pa)
simdat$y <- 10*simat$a + 0.5*simdat$l + rnorm(n, -10, 5)
simdat[1:5,]temp\_hi \leq -hi\_est(Y = y,treat = a,
                 treat_formula = a \sim 1,
                 outcome_formula = y ~ ~ ~ ~ ~ ~gps,
```

```
data = simdat,
grid_val = c(0, 1),treat_mod = "Binomial",
link_function = "logit")
```

```
temp_hi[[1]] # estimated coefficients
```
hi\_sim\_data *Simulated data from Hirano and Imbens (2004)*

# Description

Simulated data used in the paper "The propensity score with continuous treatments."

# Usage

data(hi\_sim\_data)

# Format

A data frame with 1000 rows and 6 variables:

# Details

A dataset containing hi\_sim\_data.

#### Source

use the hi\_sample function

# References

Hirano, Keisuke, and Guido W. Imbens. "The propensity score with continuous treatments." *Applied Bayesian modeling and causal inference from incomplete-data perspectives* (2004): 73-84.

Moodie, Erica EM, and David A. Stephens. "Estimation of dose-response functions for longitudinal data using the generalised propensity score." *Statistical methods in medical research* 21.2 (2012): 149-166.

```
## Example from Hirano and Imbens (2004).
data(hi_sim_data)
head(hi_sim_data)
```
<span id="page-16-1"></span><span id="page-16-0"></span>

# Description

The iptw method or importance weighting method estimates the ADRF by weighting the data with stabilized or non-stabilized weights.

# Usage

```
iptw_est(Y,
         treat,
         treat_formula,
         numerator_formula,
         data,
         degree,
         treat_mod,
         link_function,
         ...)
```
# Arguments

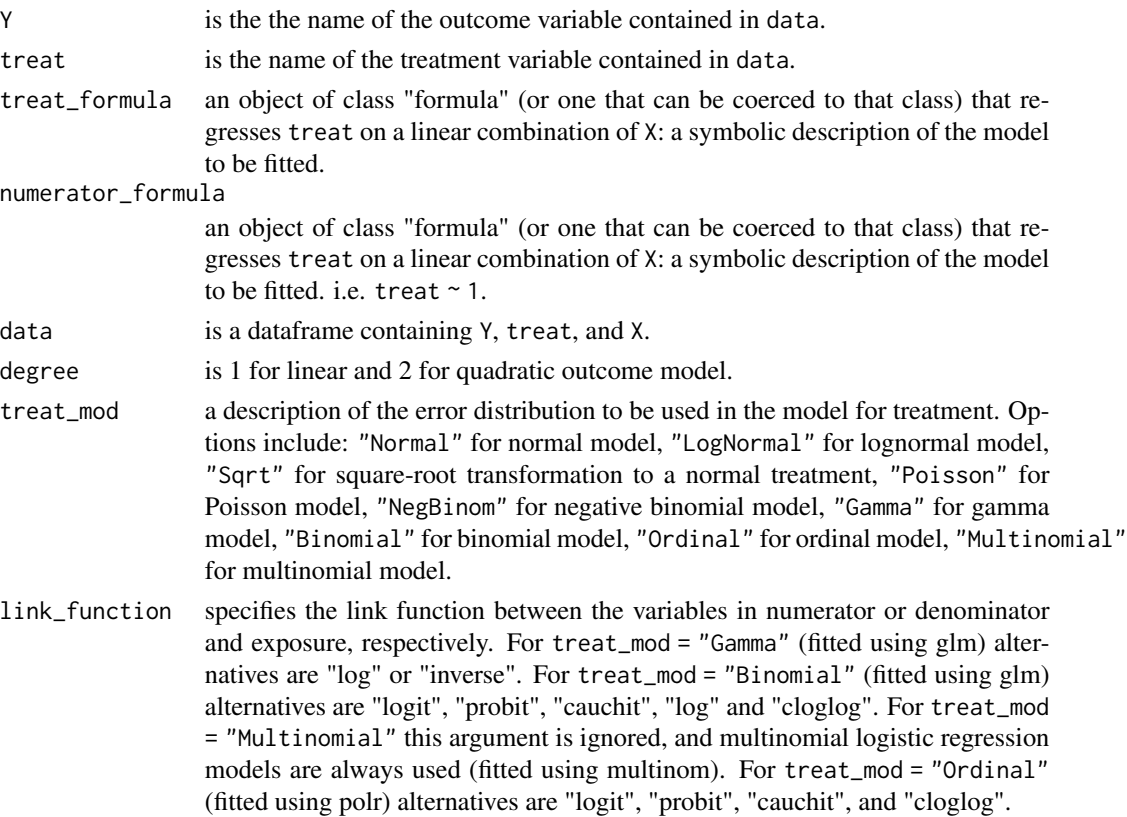

<span id="page-17-0"></span>... additional arguments to be passed to the low level treatment regression fitting functions.

#### Details

This method uses inverse probability of treatment weighting to adjust for possible biases. For more details see Schafer and Galagate (2015) and Robins, Hernan, and Brumback (2000).

#### Value

iptw\_est returns an object of class "causaldrf", a list that contains the following components:

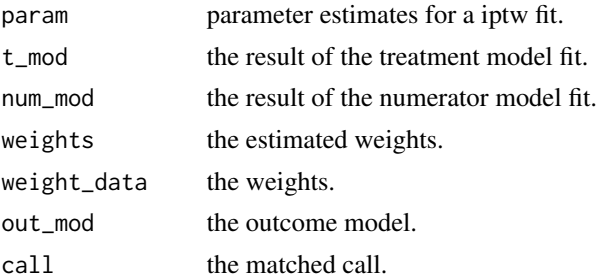

#### References

Schafer, J.L., Galagate, D.L. (2015). Causal inference with a continuous treatment and outcome: alternative estimators for parametric dose-response models. *Manuscript in preparation*.

van der Wal, Willem M., and Ronald B. Geskus. "IPW: an R package for inverse probability weighting." *Journal of Statistical Software* 43.13 (2011): 1-23.

Robins, James M and Hernan, Miguel Angel and Brumback, Babette. Marginal structural models and causal inference in epidemiology. *Epidemiology* 11.5 (2000): 550–560.

Zhu, Yeying and Coffman, Donna L and Ghosh, Debashis. A Boosting Algorithm for Estimating Generalized Propensity Scores with Continuous Treatments. *Journal of Causal Inference* 3.1 (2015): 25–40.

# See Also

[iptw\\_est](#page-16-1), [ismw\\_est](#page-18-1), [reg\\_est](#page-31-1), [aipwee\\_est](#page-3-1), [wtrg\\_est](#page-38-1), etc. for other estimates.

[t\\_mod](#page-36-1), [overlap\\_fun](#page-27-1) to prepare the data for use in the different estimates.

```
## Example from Schafer (2015).
example_data <- sim_data
iptw_list \leftarrow jptw_set(Y = Y,treat = T,
               treat_formula = T \sim B.1 + B.2 + B.3 + B.4 + B.5 + B.6 + B.7 + B.8,
              numerator_formula = T \sim 1,
              data = example_data,
```

```
degree = 1,
              treat_mod = "Normal")
sample_index <- sample(1:1000, 100)
plot(example_data$T[sample_index],
      example_data$Y[sample_index],
      xlab = "T",
      ylab = "Y".main = "iptw estimate")
abline(iptw_list$param[1],
        iptw_list$param[2],
        lty=2,
        1wd = 2,
        col = "blue")
legend('bottomright',
        "iptw estimate",
        lty=2,
        1wd = 2,
        col = "blue",bty='Y',
        cex=1)
rm(example_data, iptw_list, sample_index)
## Example from van der Wal, Willem M., and Ronald B. Geskus. (2011)
#Simulate data with continuous confounder and outcome, binomial exposure.
#Marginal causal effect of exposure on outcome: 10.
n < -1000simdat \leq data.frame(l = rnorm(n, 10, 5))
a.lin <- simdat$l - 10
pa \leftarrow exp(a.lin)/(1 + exp(a.lin))simdat$a <- rbinom(n, 1, prob = pa)
simdat$y <- 10*simdat$a + 0.5*simdat$l + rnorm(n, -10, 5)
simdat[1:5,]
temp\_iptw \leq input\_est(Y = y,treat = a,
                      treat_formula = a \sim 1,
                      numerator_formula = a ~ 1,data = simdat,
                      degree = 1,
                      treat_mod = "Binomial",
                      link_function = "logit")
temp_iptw[[1]] # estimated coefficients
```
<span id="page-18-1"></span>ismw\_est *The inverse second moment weighting (ismw) estimator*

# Description

This method estimates the ADRF by using weighting matrices instead of scalars. The weight matrices require conditional expectations of the treatment and higher order conditional expectations. It uses outputs from the t\_mod function.

#### Usage

```
ismw_est(Y,
         treat,
         data,
         e_treat_1,
         e_treat_2,
         e_treat_3,
         e_treat_4,
         degree )
```
# Arguments

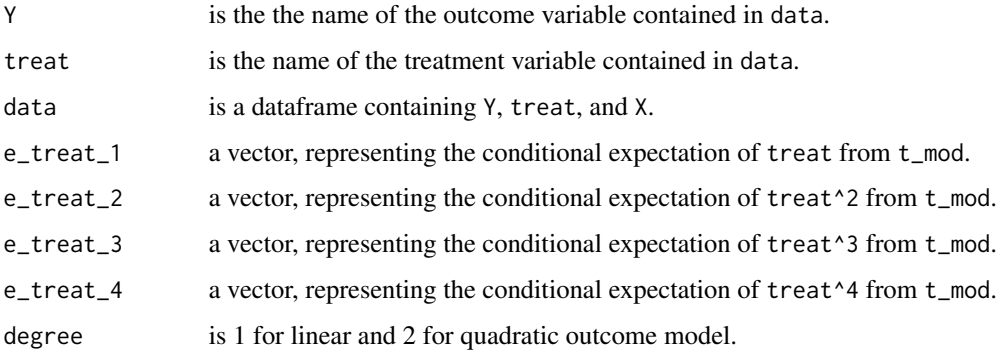

# Details

This function estimates the ADRF requires estimated moments and uses the outputs of the t\_mod function as inputs. For more details, see Schafer and Galagate (2015).

# Value

ismw\_est returns an object of class "causaldrf\_simple", a list that contains the following components:

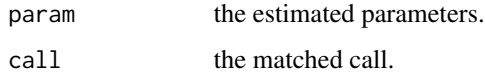

# References

Schafer, J.L., Galagate, D.L. (2015). Causal inference with a continuous treatment and outcome: alternative estimators for parametric dose-response models. *Manuscript in preparation*.

#### <span id="page-20-0"></span>ismw\_est 21

# See Also

[iptw\\_est](#page-16-1), [ismw\\_est](#page-18-1), [reg\\_est](#page-31-1), [aipwee\\_est](#page-3-1), [wtrg\\_est](#page-38-1), etc. for other estimates.

[t\\_mod](#page-36-1), [overlap\\_fun](#page-27-1) to prepare the data for use in the different estimates.

#### Examples

```
## Example from Schafer (2015).
example_data <- sim_data
t_{mod\_list} < -t_{mod}(treat = T,treat_formula = T \sim B.1 + B.2 + B.3 + B.4 + B.5 + B.6 + B.7 + B.8,
                data = example_data,
                treat_mod = "Normal")
cond_exp_data <- t_mod_list$T_data
full_data <- cbind(example_data, cond_exp_data)
ismw\_list \leftarrow ismw\_est(Y = Y,treat = T,
                      data = full_data,
                      e_treat_1 = full_data$est_treat,
                      e_treat_2 = full_data$est_treat_sq,
                      e_treat_3 = full_data$est_treat_cube,
                      e_treat_4 = full_data$est_treat_quartic,
                      degree = 1)
sample_index <- sample(1:1000, 100)
plot(example_data$T[sample_index],
      example_data$Y[sample_index],
     xlab = "T",ylab = "Y".main = "ismw estimate")
abline(ismw_list$param[1],
ismw_list$param[2],
       lty=2,
       1wd = 2,
       col = "blue")legend('bottomright',
       "ismw estimate",
       lty=2,
       1wd = 2,
        col = "blue",bty='Y',
       cex=1)
```
rm(example\_data, t\_mod\_list, cond\_exp\_data, full\_data, ismw\_list, sample\_index)

<span id="page-21-1"></span><span id="page-21-0"></span>

# Description

This is a nonparametric method that estimates the ADRF by using a local linear regression of Y on treat with weighted kernel function. For details, see Flores et. al. (2012).

# Usage

```
iw_est(Y,
       treat,
       treat_formula,
       data,
       grid_val,
       bandw,
       treat_mod,
       link_function,
       ...)
```
# Arguments

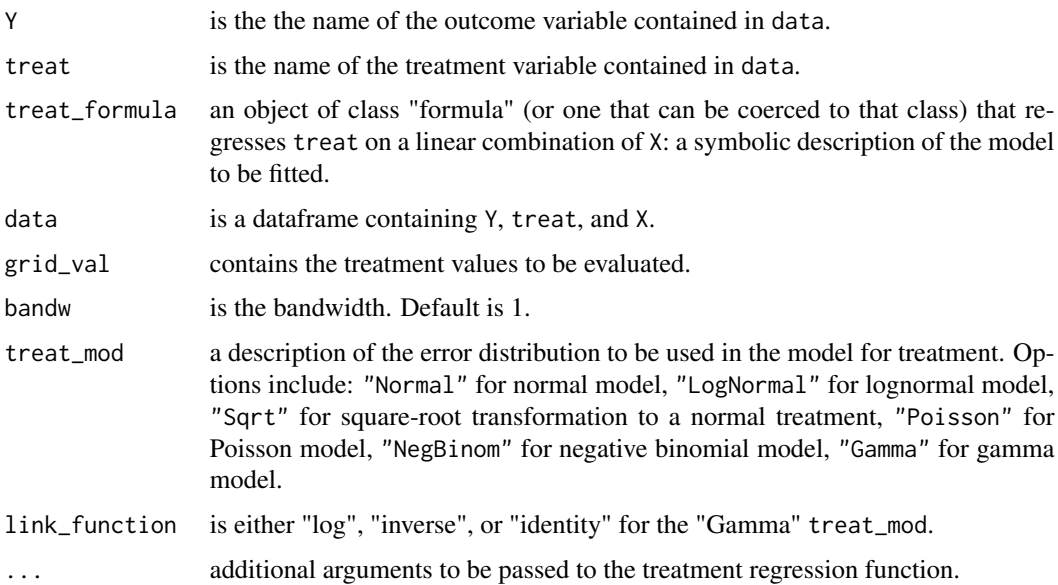

# Details

The ADRF is estimated by

 $(D_0(t)S_2(t) - D_1(t)S_1(t))/(S_0(t)S_2(t) - S_1^2(t))$ 

<span id="page-22-0"></span>iw\_est 23

where

$$
D_j(t) = \sum_{i=1}^{N} \tilde{K}_{h,X}(T_i - t)(T_i - t)^j Y_i
$$

and  $S_j(t) = \sum_{i=1}^N \tilde{K}_{h,X}(T_i-t)(T_i-t)^j \tilde{K}_{h,X}(t) = K_h(t)/\hat{R}_i(t)$  which is a local linear regression. More details are given in Flores (2012).

#### Value

iw\_est returns an object of class "causaldrf", a list that contains the following components:

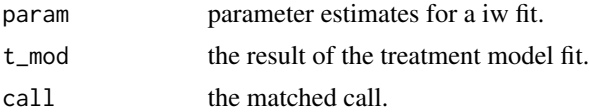

# References

Schafer, J.L., Galagate, D.L. (2015). Causal inference with a continuous treatment and outcome: alternative estimators for parametric dose-response models. *Manuscript in preparation*.

Flores, Carlos A., et al. "Estimating the effects of length of exposure to instruction in a training program: the case of job corps." *Review of Economics and Statistics* 94.1 (2012): 153-171.

# See Also

[nw\\_est](#page-25-1), [iw\\_est](#page-21-1), [hi\\_est](#page-11-1), [gam\\_est](#page-9-1), [add\\_spl\\_est](#page-1-1), [bart\\_est](#page-6-1), etc. for other estimates.

```
## Example from Schafer (2015).
example_data <- sim_data
iw\_list \leftarrow iw\_est(Y = Y,treat = T,
                treat_formula = T \sim B.1 + B.2 + B.3 + B.4 + B.5 + B.6 + B.7 + B.8,
                data = example_data,
                grid_val = seq(8, 16, by = 1),bandw = bw.SJ(example_data$T),
                treat_mod = "Normal")
sample_index <- sample(1:1000, 100)
plot(example_data$T[sample_index],
      example_data$Y[sample_index],
      xlab = "T",
      ylab = "Y",
      main = "iw estimate")lines(seq(8, 16, by = 1),
        iw_list$param,
        lty = 2,
```

```
1wd = 2,
        col = "blue")legend('bottomright',
       "iw estimate",
       lty=2,
       1wd = 2,col = "blue",bty='Y',
       cex=1)
rm(example_data, iw_list, sample_index)
## Example from Imai & van Dyk (2004).
data("nmes_data")
head(nmes_data)
# look at only people with medical expenditures greater than 0
nmes_nonzero <- nmes_data[which(nmes_data$TOTALEXP > 0), ]
iw_list <- iw_est(Y = TOTALEXP,
                  treat = packyears,
                  treat_formula = packyears ~ LASTAGE + I(LASTAGE^2) +
                    AGESMOKE + I(AGESMOKE^2) + MALE + RACE3 + beltuse +
                    educate + marital + SREGION + POVSTALB,
                  data = nmes_nonzero,
                  grid\_val = seq(5, 100, by = 5),
                  bandw = bw.SJ(nmes_nonzero$packyears),
                  treat_mod = "LogNormal")
set.seed(307)
sample_index <- sample(1:nrow(nmes_nonzero), 1000)
plot(nmes_nonzero$packyears[sample_index],
    nmes_nonzero$TOTALEXP[sample_index],
    xlab = "packyears",
    ylab = "TOTALEXP",
    main = "iw estimate",
    ylim = c(0, 10000),
    xlim = c(0, 100)lines(seq(5, 100, by = 5),iw_list$param,
      lty = 2,1wd = 2,col = "blue")legend('topright',
       "iw estimate",
       lty=2,
       1wd = 2,
       col = "blue",
```

```
bty='Y',
      cex = 1abline(0, 0)
```
nmes\_data *Data set containing data from the National Medical Expenditure Survey (NMES)*

# Description

Data set from the NMES. with 9708 observations and 12 variables.

#### Usage

data(nmes\_data)

# Format

A dataset containing 9708 observations and 12 variables.

#### References

Imai, K., & van Dyk, D.A. (2004). Causal Inference With General Treatment Regimes: Generalizing the Propensity Score. *Journal of the American Statistical Association*, 99(467).

National Center for Health Services Research and Health Care Technology Assessment. NA-TIONAL MEDICAL EXPENDITURE SURVEY, 1987: INSTITUTIONAL POPULATION COM-PONENT. Rockville, MD: Westat, Inc. [producer], 1987. Ann Arbor, MI: Inter-university Consortium for Political and Social Research [distributor], 1990. doi:10.3886/ICPSR09280.v1

Bryer, Jason M. "TriMatch: An R Package for Propensity Score Matching of Non-binary Treatments." The R User Conference, useR! 2013 July 10-12 2013 University of Castilla-La Mancha, Albacete, Spain. Vol. 10. No. 30. 2013.

```
data(nmes_data)
head(nmes_data)
```
<span id="page-25-1"></span><span id="page-25-0"></span>

# Description

This is a kernel based regression method that uses a kernel as a weighting function to estimate the ADRF. The normal kernel is weighted by the inverse of the estimated GPS. See Flores et al. (2012) for more details.

#### Usage

```
nw_est(Y,
       treat,
       treat_formula,
       data,
       grid_val,
       bandw,
       treat_mod,
       link_function,
       ...)
```
# Arguments

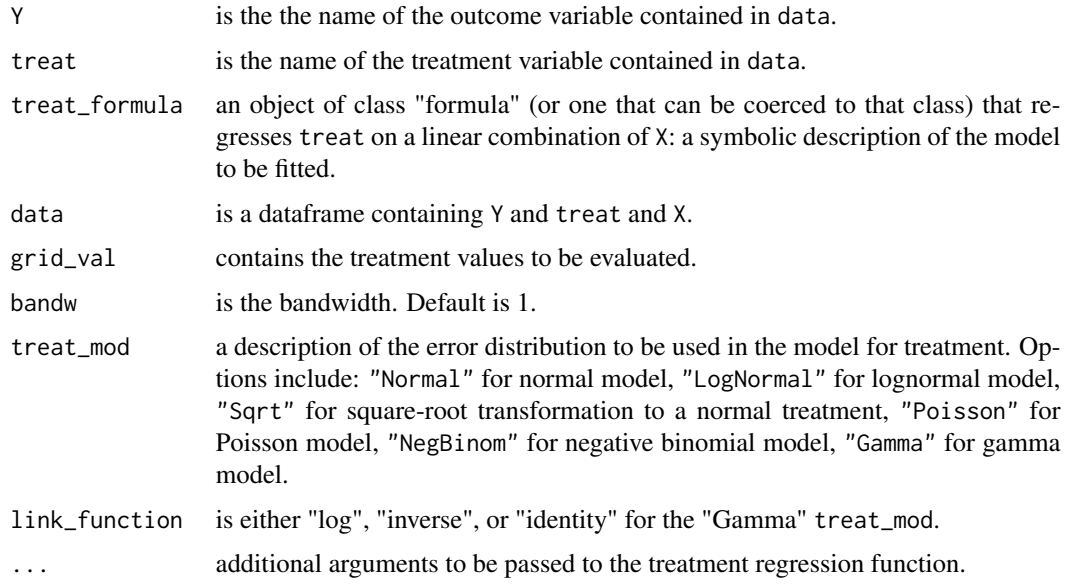

# Details

This method is a version of the Nadarya-Watson estimator Nadaraya (1964) which is a local constant regression but weighted by the inverse of the estimated GPS.

#### <span id="page-26-0"></span>nw\_est 27

#### Value

nw\_est returns an object of class "causaldrf", a list that contains the following components:

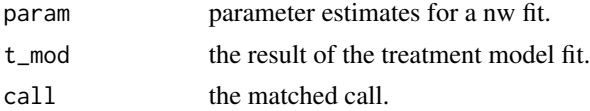

#### References

Schafer, J.L., Galagate, D.L. (2015). Causal inference with a continuous treatment and outcome: alternative estimators for parametric dose-response models. *Manuscript in preparation*.

Flores, Carlos A., et al. "Estimating the effects of length of exposure to instruction in a training program: the case of job corps." *Review of Economics and Statistics* 94.1 (2012): 153-171.

Nadaraya, Elizbar A. "On estimating regression." *Theory of Probability and Its Applications* 9.1 (1964): 141–142.

# See Also

[nw\\_est](#page-25-1), [iw\\_est](#page-21-1), [hi\\_est](#page-11-1), [gam\\_est](#page-9-1), [add\\_spl\\_est](#page-1-1), [bart\\_est](#page-6-1), etc. for other estimates.

[t\\_mod](#page-36-1), [overlap\\_fun](#page-27-1) to prepare the data for use in the different estimates.

```
## Example from Schafer (2015).
example_data <- sim_data
nw_list <- nw_est(Y = Y,
                treat = T,
                treat_formula = T \sim B.1 + B.2 + B.3 + B.4 + B.5 + B.6 + B.7 + B.8,
                data = example_data,
                grid_val = seq(8, 16, by = 1),bandw = bw.SJ(example_data$T),
                treat_mod = "Normal")
sample_index <- sample(1:1000, 100)
plot(example_data$T[sample_index],
     example_data$Y[sample_index],
     xlab = "T",
     ylab = "Y",main = "nw estimate")
lines(seq(8, 16, by = 1),
     nw_list$param,
     lty = 2,
     1wd = 2,
     col = "blue")legend('bottomright',
```

```
"nw estimate",
       lty=2,
       1wd = 2,col = "blue",bty='Y',
       cex=1)
rm(example_data, nw_list, sample_index)
```
<span id="page-27-1"></span>overlap\_fun *This function creates an overlapping dataset*

# Description

This function ensures that the units overlap according to the estimated gps values. The overlapping dataset depends on the number of classes n\_class to subclassify on.

# Usage

```
overlap_fun(Y,
            treat,
            treat_formula,
            data_set,
            n_class,
            treat_mod,
            link_function,
            ...)
```
# Arguments

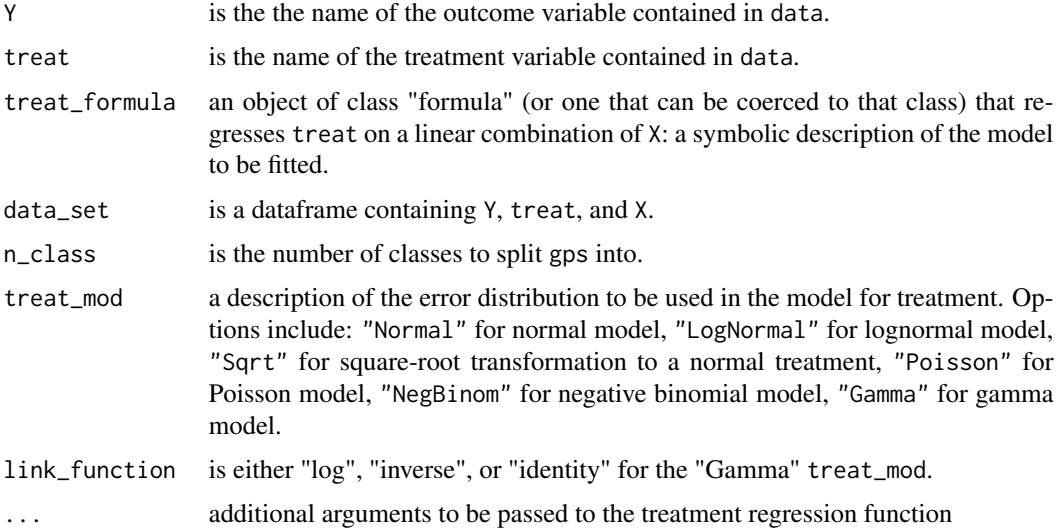

<span id="page-27-0"></span>

# <span id="page-28-0"></span>prop\_spline\_est 29

#### Value

overlap\_fun returns a list containing the following elements:

overlap\_dataset

dataframe containing overlapping data. median\_vec a vector containing median values. overlap\_treat\_result the resulting treatment fit.

# References

Schafer, J.L., Galagate, D.L. (2015). Causal inference with a continuous treatment and outcome: alternative estimators for parametric dose-response models. *Manuscript in preparation*.

Bia, Michela, et al. "A Stata package for the application of semiparametric estimators of dose response functions." *Stata Journal* 14.3 (2014): 580-604.

#### See Also

[iptw\\_est](#page-16-1), [ismw\\_est](#page-18-1), [reg\\_est](#page-31-1), [aipwee\\_est](#page-3-1), [wtrg\\_est](#page-38-1), etc. for other estimates.

[t\\_mod](#page-36-1), [overlap\\_fun](#page-27-1) to prepare the data for use in the different estimates.

#### Examples

## Example from Schafer (2015). example\_data <- sim\_data overlap\_list <- overlap\_fun(Y = Y, treat =  $T$ , treat\_formula =  $T \sim B.1 + B.2 + B.3 + B.4 + B.5 + B.6 + B.7 + B.8$ , data\_set = example\_data,  $n$ <sup> $\lfloor$ class = 3,</sup> treat\_mod = "Normal") overlapped\_data <- overlap\_list\$overlap\_dataset summary(overlapped\_data) rm(example\_data, overlap\_list, overlapped\_data)

prop\_spline\_est *The propensity-spline prediction estimator*

# Description

This method estimates the linear or quadratic parameters of the ADRF by estimating a least-squares fit on the basis functions which are composed of combinations of the covariates, propensity spline basis, and treatment values.

# Usage

```
prop_spline_est(Y,
                treat,
                covar_formula = ~ 1,covar\_lin\_formula = ~ 1,covar_sq_formula = ~ 1,data,
                e_treat_1 = NULL,
                degree = 1,
                wt = NULL,method = "same",spline_df = NULL,
                spline_const = 1,
                spline_linear = 1,
                spline_quad = 1)
```
# Arguments

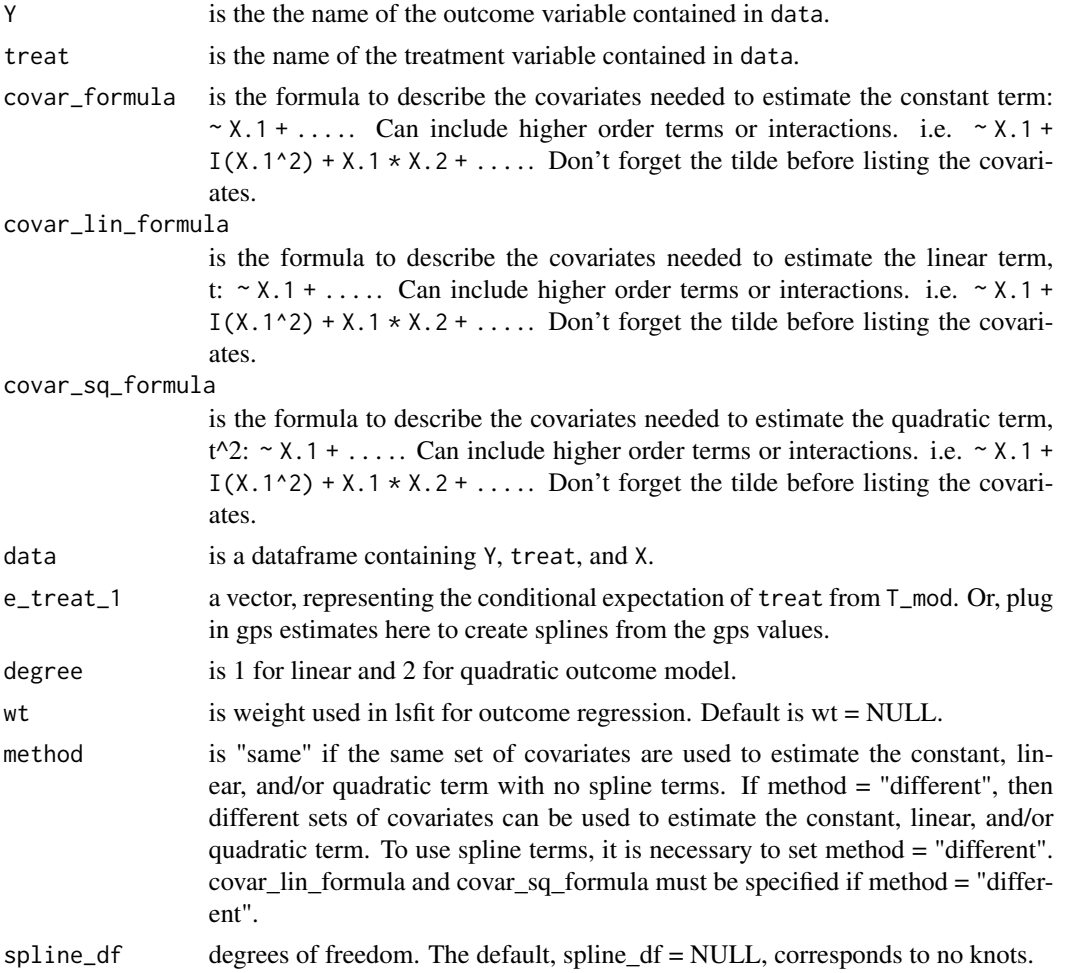

<span id="page-30-0"></span>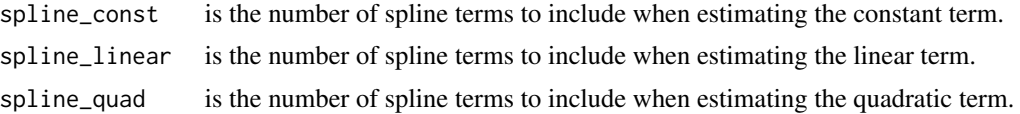

#### Details

This function estimates the ADRF by the method described in Schafer and Galagate (2015), that fits an outcome model using a function of the covariates and spline basis functions derived from the propensity function component.

# Value

prop\_spline\_est returns an object of class "causaldrf\_lsfit", a list that contains the following components:

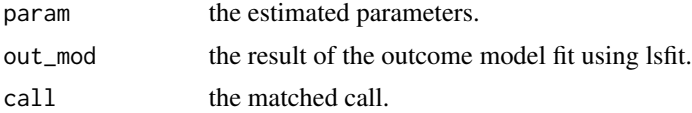

#### References

Schafer, J.L., Galagate, D.L. (2015). Causal inference with a continuous treatment and outcome: alternative estimators for parametric dose-response models. *Manuscript in preparation*.

Little, Roderick and An, Hyonggin (2004). ROBUST LIKELIHOOD-BASED ANALYSIS OF MULTIVARIATE DATA WITH MISSING VALUES. *Statistica Sinica*. 14: 949–968.

Schafer, Joseph L, Kang, Joseph (2008). Average causal effects from nonrandomized studies: a practical guide and simulated example. *Psychological methods*, 13.4, 279.

#### See Also

[iptw\\_est](#page-16-1), [ismw\\_est](#page-18-1), [reg\\_est](#page-31-1), [aipwee\\_est](#page-3-1), [wtrg\\_est](#page-38-1), etc. for other estimates.

[t\\_mod](#page-36-1), [overlap\\_fun](#page-27-1) to prepare the data for use in the different estimates.

```
## Example from Schafer (2015).
example_data <- sim_data
t_{mod\_list} < -t_{mod}(treat = T,treat_formula = T \sim B.1 + B.2 + B.3 + B.4 + B.5 + B.6 + B.7 + B.8,
              data = example_data,
              treat_mod = "Normal")
cond_exp_data <- t_mod_list$T_data
full_data <- cbind(example_data, cond_exp_data)
prop_spline_list <- prop_spline_est(Y = Y,
                            treat = T,
```

```
covar_formula = ~ B.1 + B.2 + B.3 + B.4 + B.5 + B.6 + B.7 + B.8,
                            covar\_lin\_formula = ~ 1,covar_sq_formula = ~ 1,data = example_data,
                            e_treat_1 = full_data$est_treat,
                            degree = 1,
                            wt = NULL,method = "different",
                            spline_df = 5,
                            spline_const = 4,
                            spline_linear = 4,
                            spline_quad = 4)
sample_index <- sample(1:1000, 100)
plot(example_data$T[sample_index],
     example_data$Y[sample_index],
     xlab = "T",ylab = "Y",main = "propensity spline estimate")
abline(prop_spline_list$param[1],
       prop_spline_list$param[2],
       lty = 2,col = "blue",1wd = 2)legend('bottomright',
       "propensity spline estimate",
       lty = 2,
       bty = 'Y',
       cex = 1,
       col = "blue",
       1wd = 2)rm(example_data, prop_spline_list, sample_index)
```
<span id="page-31-1"></span>reg\_est *The regression prediction estimator*

# Description

This method estimates the linear or quadratic parameters of the ADRF by estimating a least-squares fit on the basis functions which are composed of combinations of the covariates and treatment values.

#### Usage

```
reg_est(Y,
        treat,
```
reg\_est 33

```
covar_formula,
covar_lin_formula = NULL,
covar_sq_formula = NULL,
data,
degree,
wt = NULL,method = "same")
```
# Arguments

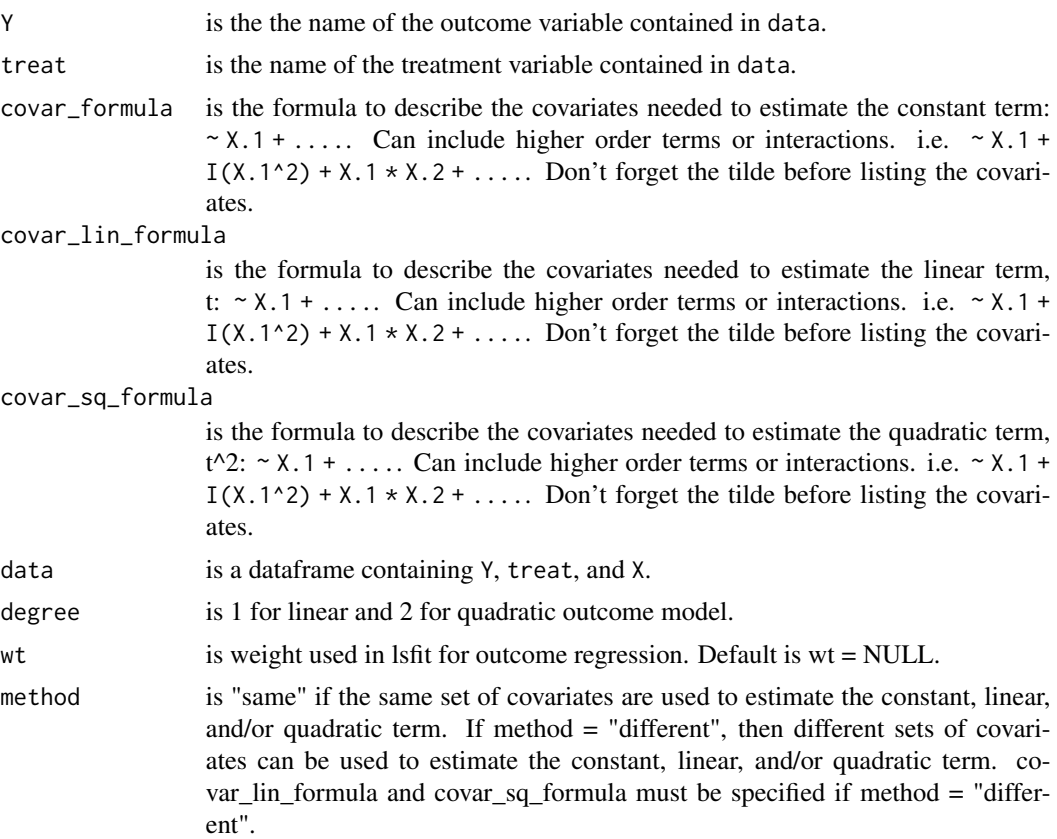

# Details

This function estimates the ADRF by the method described in Schafer and Galagate (2015) that fits an outcome model using a function of the covariates.

# Value

reg\_est returns an object of class "causaldrf\_lsfit", a list that contains the following components:

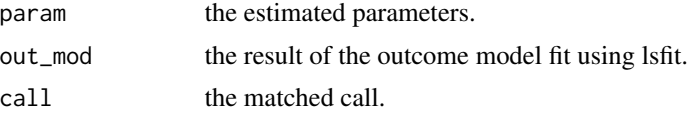

#### <span id="page-33-0"></span>References

Schafer, J.L., Galagate, D.L. (2015). Causal inference with a continuous treatment and outcome: alternative estimators for parametric dose-response models. *Manuscript in preparation*.

Schafer, Joseph L, Kang, Joseph (2008). Average causal effects from nonrandomized studies: a practical guide and simulated example. *Psychological methods*, 13.4, 279.

#### See Also

[iptw\\_est](#page-16-1), [ismw\\_est](#page-18-1), [aipwee\\_est](#page-3-1), [wtrg\\_est](#page-38-1), etc. for other estimates.

[t\\_mod](#page-36-1), [overlap\\_fun](#page-27-1) to prepare the data for use in the different estimates.

```
## Example from Schafer (2015).
example_data <- sim_data
reg\_list \leftarrow reg\_est(Y = Y,treat = T,
                    covar_formula = \sim B.1 + B.2 + B.3 + B.4 + B.5 + B.6 + B.7 + B.8,
                    covar_lin_formula = \sim 1,
                    covar_sq_formula = ~ 1,data = example_data,
                    degree = 1,
                    wt = NULL,method = "same")
sample_index <- sample(1:1000, 100)
plot(example_data$T[sample_index],
      example_data$Y[sample_index],
     xlab = "T",ylab = "Y",
      main = "regression estimate")
abline(reg_list$param[1],
        reg_list$param[2],
        lty = 2,
        col = "blue",
        1wd = 2)legend('bottomright',
        "regression estimate",
        \frac{1}{1}bty = 'Y',
        cex = 1,
        col = "blue",
        1wd = 2)
```
<span id="page-34-0"></span>

# Description

This function calculates the scalar weights

# Usage

```
scalar_wts(treat,
           treat_formula,
           numerator_formula,
           data,
           treat_mod,
           link_function,
           ...)
```
# Arguments

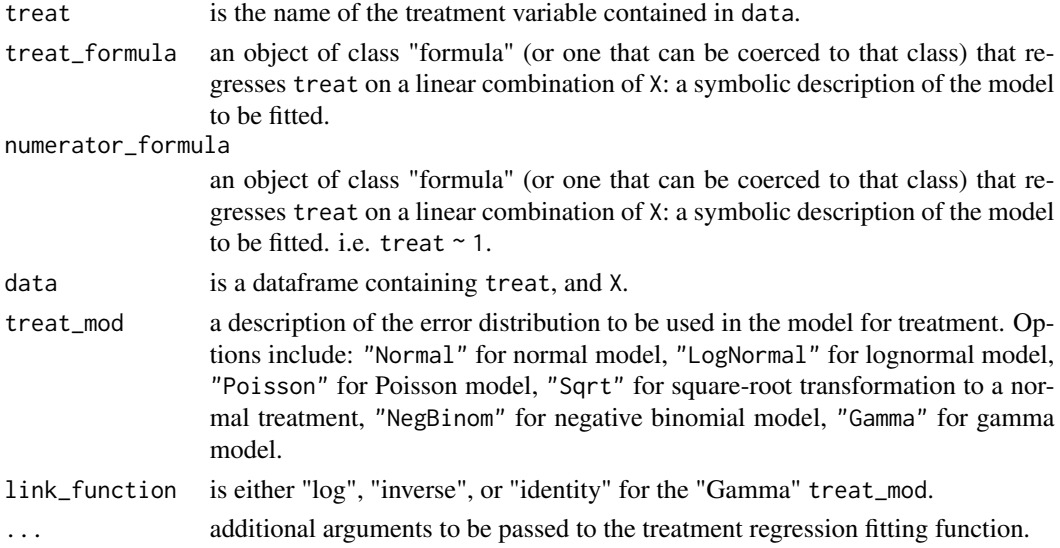

# Value

scalar\_wts returns an object of class "causaldrf\_wts", a list that contains the following components:

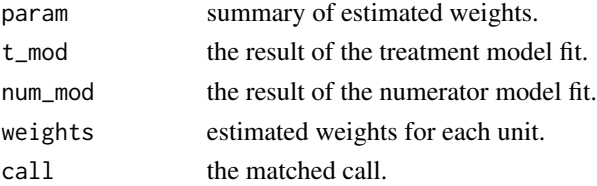

#### <span id="page-35-0"></span>References

Schafer, J.L., Galagate, D.L. (2015). Causal inference with a continuous treatment and outcome: alternative estimators for parametric dose-response models. *Manuscript in preparation*.

#### See Also

[iptw\\_est](#page-16-1), [ismw\\_est](#page-18-1), [reg\\_est](#page-31-1), [aipwee\\_est](#page-3-1), [wtrg\\_est](#page-38-1), etc. for other estimates.

[t\\_mod](#page-36-1), [overlap\\_fun](#page-27-1) to prepare the data for use in the different estimates.

#### Examples

```
## Example from Schafer (2015).
example_data <- sim_data
scalar_wts_list <- scalar_wts(treat = T,
                     treat_formula = T \sim B.1 + B.2 + B.3 + B.4 + B.5 + B.6 + B.7 + B.8,
                     numerator_formula = T \sim 1,
                     data = example_data,
                     treat_mod = "Normal")
sample_index <- sample(1:1000, 100)
plot(example_data$T[sample_index],
     scalar_wts_list$weights[sample_index],
     xlab = "T",ylab = "weights",
     main = "scalar_wts")
```
rm(example\_data, scalar\_wts\_list, sample\_index)

sim\_data *Simulated data from Schafer and Galagate (2015)*

#### Description

Simulated data used in the paper "Causal inference with a continuous treatment and outcome: alternative estimators for parametric dose-response models".

# Usage

data(sim\_data)

#### Format

A data frame with 1000 rows and 20 variables:

#### <span id="page-36-0"></span> $t_{\text{mod}}$  37

# Details

A dataset containing sim\_data.

# Value

(A.1, A.2, A.3, A.4, A.5, A.6, A.7, A.8) are the true measured covariates.

(B.1, B.2, B.3, B.4, B.5, B.6, B.7, B.8) are the transformed covariates.

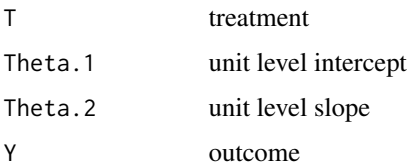

# Source

use the draw\_sample function

# References

Schafer, J.L., Galagate, D.L. (2015). Causal inference with a continuous treatment and outcome: alternative estimators for parametric dose-response models. *Manuscript in preparation*.

# Examples

## Example from Schafer (2015). data(sim\_data) head(sim\_data)

<span id="page-36-1"></span>t\_mod *A function to estimate conditional expected values and higher order moments*

# Description

This function fits a glm regression specified by the user to estimate conditional moments.

# Usage

```
t_mod(treat,
      treat_formula,
      data,
      treat_mod,
      link_function,
      ...)
```
#### <span id="page-37-0"></span>Arguments

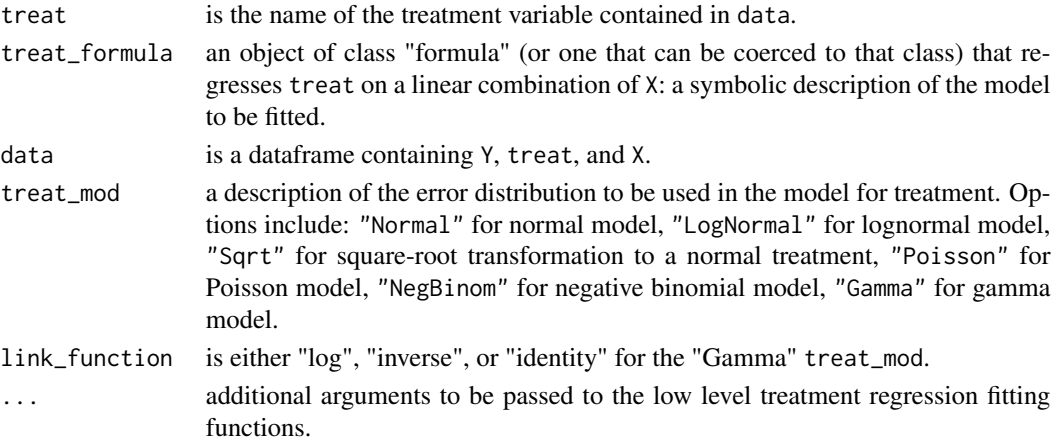

# Value

t\_mod returns a list containing the following elements:

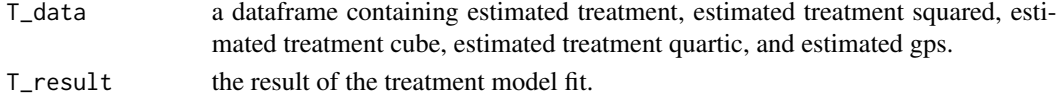

#### References

Schafer, J.L., Galagate, D.L. (2015). Causal inference with a continuous treatment and outcome: alternative estimators for parametric dose-response models. *Manuscript in preparation*.

# See Also

[ismw\\_est](#page-18-1), [reg\\_est](#page-31-1), [wtrg\\_est](#page-38-1), [aipwee\\_est](#page-3-1), etc. for other estimates. [overlap\\_fun](#page-27-1) to prepare the data for use in the different estimates.

# Examples

## Example from Schafer (2015). example\_data <- sim\_data  $t_{mod\_list} < -t_{mod}(treat = T,$ treat\_formula =  $T \sim B.1 + B.2 + B.3 + B.4 + B.5 + B.6 + B.7 + B.8$ , data = example\_data, treat\_mod = "Normal") cond\_exp\_data <- t\_mod\_list\$T\_data full\_data <- cbind(example\_data, cond\_exp\_data) rm(example\_data, t\_mod\_list, cond\_exp\_data, full\_data)

<span id="page-38-1"></span><span id="page-38-0"></span>

# Description

This method uses weight matrices to estimate parameters for an ADRF with quadratic or linear fits.

#### Usage

```
wtrg_est(Y,
         treat,
         covar_formula,
         data,
         e_treat_1,
         e_treat_2,
         e_treat_3,
         e_treat_4,
         degree)
```
#### Arguments

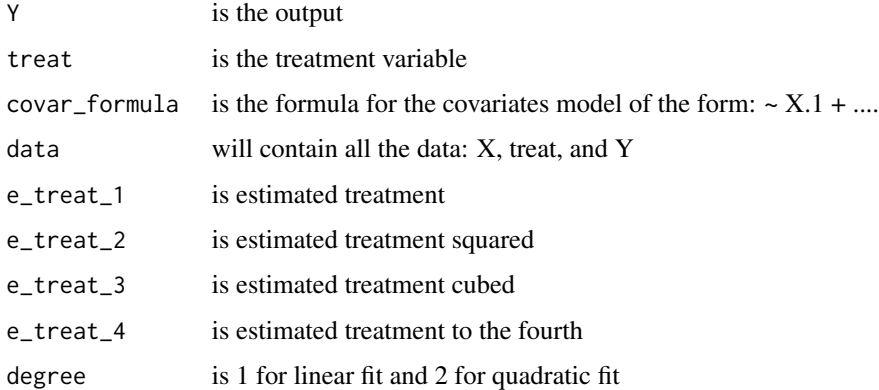

#### Details

This function estimates the ADRF by the method described in Schafer and Galagate (2015) which uses weight matrices to adjust for possible bias.

# Value

wtrg\_est returns an object of class "causaldrf", a list that contains the following components:

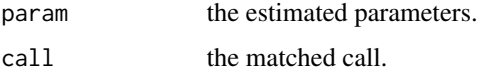

#### <span id="page-39-0"></span>References

Schafer, J.L., Galagate, D.L. (2015). Causal inference with a continuous treatment and outcome: alternative estimators for parametric dose-response models. *Manuscript in preparation*.

#### See Also

[iptw\\_est](#page-16-1), [ismw\\_est](#page-18-1), [reg\\_est](#page-31-1), [aipwee\\_est](#page-3-1), [wtrg\\_est](#page-38-1), etc. for other estimates.

[t\\_mod](#page-36-1), [overlap\\_fun](#page-27-1) to prepare the data for use in the different estimates.

```
## Example from Schafer (2015).
example_data <- sim_data
t_{mod\_list} < -t_{mod}(treat = T,treat_formula = T \sim B.1 + B.2 + B.3 + B.4 + B.5 + B.6 + B.7 + B.8,
              data = example_data,
              treat_mod = "Normal")
cond_exp_data <- t_mod_list$T_data
full_data <- cbind(example_data, cond_exp_data)
wtrg_list \leq wtrg_est(Y = Y,
                      treat = T,
                      covar_formula = ~ B.1 + B.2 + B.3 + B.4 + B.5 + B.6 + B.7 + B.8,
                      data = example_data,
                      e_treat_1 = full_data$est_treat,
                      e_treat_2 = full_data$est_treat_sq,
                      e_treat_3 = full_data$est_treat_cube,
                      e_treat_4 = full_data$est_treat_quartic,
                      degree = 1)
sample_index <- sample(1:1000, 100)
plot(example_data$T[sample_index],
      example_data$Y[sample_index],
      xlab = "T",
      ylab = "Y".main = "weighted regression estimate")
abline(wtrg_list$param[1],
        wtrg_list$param[2],
        lty = 2,
        1wd = 2,
        col = "blue")legend('bottomright',
        "weighted regression estimate",
        lty = 2,
```
wtrg\_est 41

```
1wd = 2,col = "blue",
bty='Y',
cex=1)
```
rm(example\_data, t\_mod\_list, cond\_exp\_data, full\_data, wtrg\_list, sample\_index)

# <span id="page-41-0"></span>Index

∗ datasets hi\_sim\_data, [16](#page-15-0) nmes\_data, [25](#page-24-0) sim\_data, [36](#page-35-0) add\_spl\_est, [2,](#page-1-0) *[9](#page-8-0)*, *[11](#page-10-0)*, *[14](#page-13-0)*, *[23](#page-22-0)*, *[27](#page-26-0)* aipwee\_est, [4,](#page-3-0) *[18](#page-17-0)*, *[21](#page-20-0)*, *[29](#page-28-0)*, *[31](#page-30-0)*, *[34](#page-33-0)*, *[36](#page-35-0)*, *[38](#page-37-0)*, *[40](#page-39-0)* bart\_est, *[3](#page-2-0)*, [7,](#page-6-0) *[11](#page-10-0)*, *[14](#page-13-0)*, *[23](#page-22-0)*, *[27](#page-26-0)* gam\_est, *[3](#page-2-0)*, *[9](#page-8-0)*, [10,](#page-9-0) *[11](#page-10-0)*, *[14](#page-13-0)*, *[23](#page-22-0)*, *[27](#page-26-0)* get\_ci, [12](#page-11-0) hi\_est, *[3](#page-2-0)*, *[9](#page-8-0)*, *[11](#page-10-0)*, [12,](#page-11-0) *[14](#page-13-0)*, *[23](#page-22-0)*, *[27](#page-26-0)* hi\_sim\_data, [16](#page-15-0) iptw\_est, *[6](#page-5-0)*, [17,](#page-16-0) *[18](#page-17-0)*, *[21](#page-20-0)*, *[29](#page-28-0)*, *[31](#page-30-0)*, *[34](#page-33-0)*, *[36](#page-35-0)*, *[40](#page-39-0)* ismw\_est, *[6](#page-5-0)*, *[18](#page-17-0)*, [19,](#page-18-0) *[21](#page-20-0)*, *[29](#page-28-0)*, *[31](#page-30-0)*, *[34](#page-33-0)*, *[36](#page-35-0)*, *[38](#page-37-0)*, *[40](#page-39-0)* iw\_est, *[3](#page-2-0)*, *[9](#page-8-0)*, *[11](#page-10-0)*, *[14](#page-13-0)*, [22,](#page-21-0) *[23](#page-22-0)*, *[27](#page-26-0)* nmes\_data, [25](#page-24-0) nw\_est, *[3](#page-2-0)*, *[9](#page-8-0)*, *[11](#page-10-0)*, *[14](#page-13-0)*, *[23](#page-22-0)*, [26,](#page-25-0) *[27](#page-26-0)* overlap\_fun, *[3](#page-2-0)*, *[6](#page-5-0)*, *[9](#page-8-0)*, *[11](#page-10-0)*, *[14](#page-13-0)*, *[18](#page-17-0)*, *[21](#page-20-0)*, *[27](#page-26-0)*, [28,](#page-27-0) *[29](#page-28-0)*, *[31](#page-30-0)*, *[34](#page-33-0)*, *[36](#page-35-0)*, *[38](#page-37-0)*, *[40](#page-39-0)* prop\_spline\_est, [29](#page-28-0) reg\_est, *[6](#page-5-0)*, *[18](#page-17-0)*, *[21](#page-20-0)*, *[29](#page-28-0)*, *[31](#page-30-0)*, [32,](#page-31-0) *[36](#page-35-0)*, *[38](#page-37-0)*, *[40](#page-39-0)* scalar\_wts, [35](#page-34-0) sim\_data, [36](#page-35-0) t\_mod, *[3](#page-2-0)*, *[6](#page-5-0)*, *[9](#page-8-0)*, *[11](#page-10-0)*, *[14](#page-13-0)*, *[18](#page-17-0)*, *[21](#page-20-0)*, *[27](#page-26-0)*, *[29](#page-28-0)*, *[31](#page-30-0)*, *[34](#page-33-0)*, *[36](#page-35-0)*, [37,](#page-36-0) *[40](#page-39-0)* wtrg\_est, *[6](#page-5-0)*, *[18](#page-17-0)*, *[21](#page-20-0)*, *[29](#page-28-0)*, *[31](#page-30-0)*, *[34](#page-33-0)*, *[36](#page-35-0)*, *[38](#page-37-0)*, [39,](#page-38-0) *[40](#page-39-0)*